$,$  tushu007.com

## <<室内设计效果图表现技法>>

 $<<$ 

- 13 ISBN 9787508479385
- 10 ISBN 7508479386

出版时间:2010-9

页数:189

PDF

更多资源请访问:http://www.tushu007.com

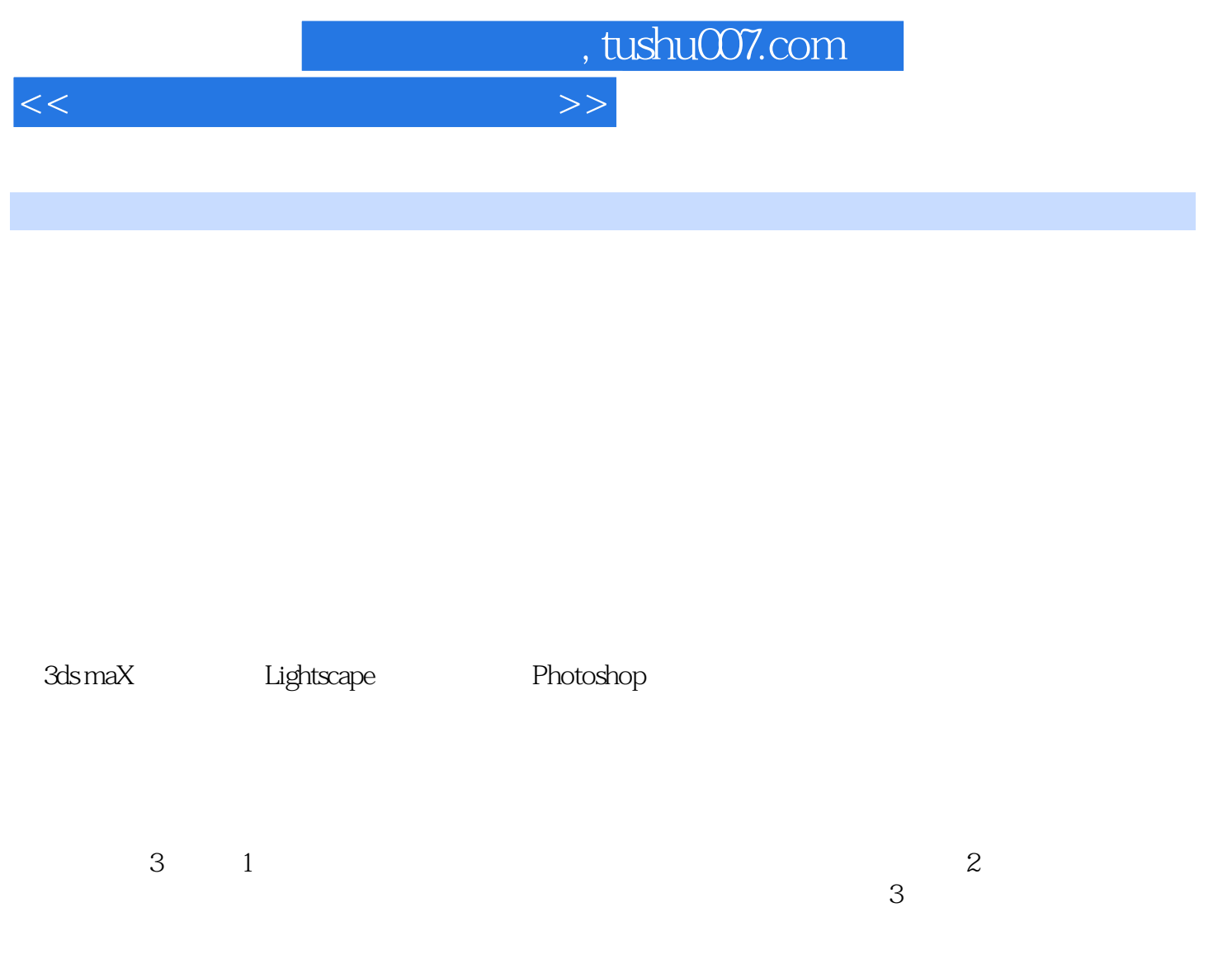

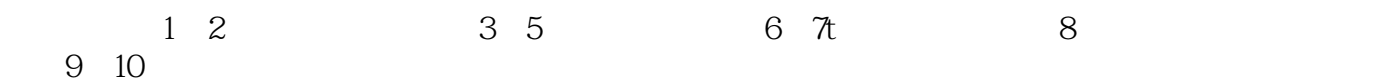

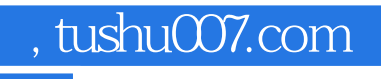

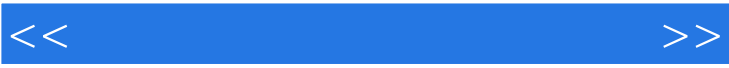

## , tushu007.com

<<室内设计效果图表现技法>>

 $\frac{1}{1}$  1  $\frac{1}{1}$  1.1  $\frac{1}{1}$  1.1.1  $1.1.2$   $1.1.3$   $1.1.4$   $1.2$  $1.21$   $1.22$   $1.23$   $1.3$   $1.31$  $1.32$   $2$   $2.1$  $21.1$  2.1.5  $21.2$   $21.3$   $21.4$  $21.5$   $22$   $22$  $2.22$   $2.23$   $2.3$   $2.3$   $2.3$   $2.3$   $2.3$   $2.3$   $2.3$   $2.3$   $2.3$   $2.3$  $231$   $232$   $233$  $2 \quad 3 \quad 3 \quad 31 \quad 32 \quad 321$  $322$   $323$   $4$   $41$  $4.1.1$   $4.1.2$   $4.2$   $4.2.1$   $4.2.2$ 4.2.3 4.3 4.4 4.4.1 4.4.2 4.4.3 人物表现 4.4.4 交通工具表现 4.5 室内陈设表现 4.5.1 家具表现 4.5.2 灯具表现 4.6 室内外空间线条 461 462 463 5  $51$   $52$   $521$   $522$   $523$   $524$   $525$   $526$  $53$  5.31  $532$  5.3.3 5.4  $6 \t\t 61 \t\t 61.1$ 6.1.2 6.1.3 6.1.4 6.2 6.3 6.3.1 6.3.2 6.3.3 6.4  $641$   $642$   $643$   $644$   $65$  $651$   $652$   $66$ 7.1 7.1.1 " 7.1.2 7.2 7.2  $\frac{7.1}{7.3}$   $\frac{7.31}{7.31}$   $\frac{7.32}{7.52}$   $\frac{7.4}{7.52}$  7.5  $\begin{array}{r} 7.5 \\ 7.51 \end{array}$  7.5.1  $\begin{array}{r} 7.52 \\ 3 \end{array}$  7.5.2 3 1.5 1  $\begin{array}{@{}c@{\hspace{1em}}c@{\hspace{1em}}c$  $81$   $82$   $3dsmax8$ 8.2.1 3ds max操作界面 8.2.2 "文件"菜单简介 8.2.3 工具栏简介 8.2.4 命令面板 本章小结 思考与  $9$  3ds max 8 $V$ ary  $9.1$   $9.1$   $9.1.1$  $9.1.2$  9.1.3  $9.1.4$  9.1.5  $9.1.6$  $9.2$   $9.21$   $9.22$   $9.23$  Vray  $9.3$  $9.31 \text{ Vray}$   $9.32 \text{ A}$   $9.4 \text{ A}$ Stanc1ard( ) 9.4.2 Photometric( ) 9.4.3 Vray Vray 9.4.4 10.1.1 10.1.2 10.1.3 10.2  $10 \qquad \qquad -- \qquad \qquad 10.1$ 10.1.1 10.1.2 10.1.3 10.2 10.1.3  $10.21$   $10.22$   $10.3$   $10.31$   $10.32$ 

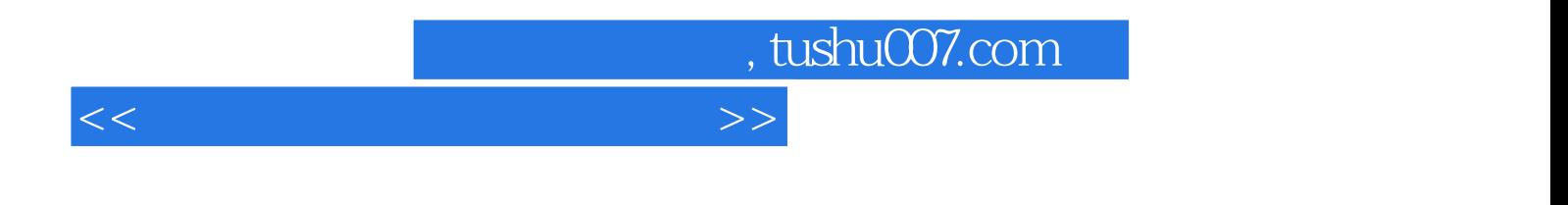

 $\alpha$  m, where  $\alpha$  explicitly  $\alpha$ 

 $2.2.1$ 

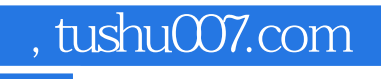

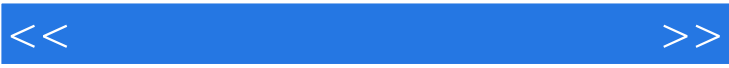

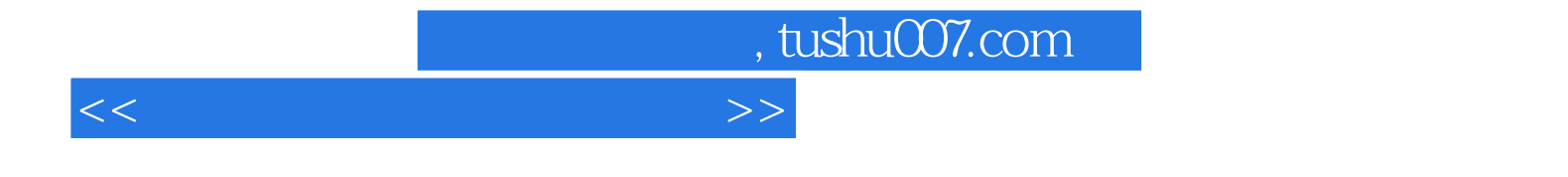

本站所提供下载的PDF图书仅提供预览和简介,请支持正版图书。

更多资源请访问:http://www.tushu007.com